gren*d*er música<br><del>Za</del> online

## CURSO ARMONÍA NIVEL 2 GUÍA DE RESOLUCIÓN EJERCICIOS TEMA 4 LIBRO ARMONÍA WALTER PISTON

# EJERCICIO 1

Transcribir acordes dados en Do Mayor (en ejemplos del libro 3-2, 3-3, 3-4 y 3-5) a las 3 escalas de Do menor. Se muestra, a modo de ejemplo, cómo se realiza el primer compás del 3-2 pág. 22:

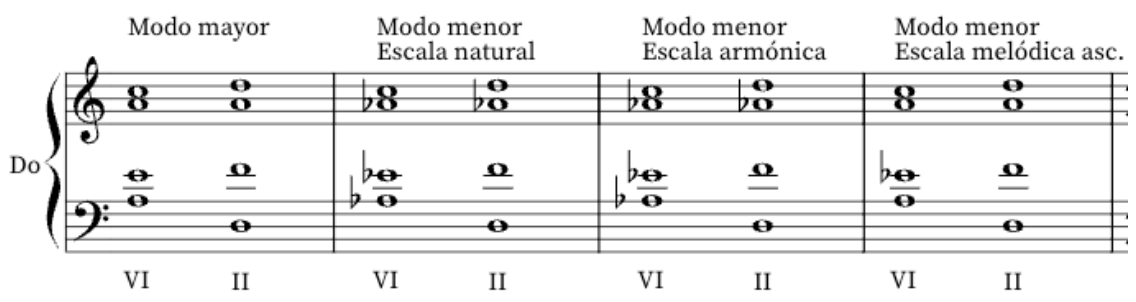

- El primer compás representa el ejemplo original del libro en Do Mayor.
- En el segundo compás se han puesto las alteraciones de Do menor natural sobre las notas (Do menor tiene 3 bemoles en la armadura, el Si, el Mi y el La)
- En el tercer compás se han puesto las alteraciones de Do menor armónica sobre las notas. Dado que no hay ningún Si (la séptima), los acordes son los mismos que en el compás anterior. Si hubiera algún Si este debería ser sin bemol, dado que en la escala armónica hay que subirle un semitono al séptimo grado).
- En el cuarto compás se han puesto las alteraciones de Do menor melódica ascendente (recordemos que la descendente es igual que la natural). En este tipo de escala se sube un semitono al sexto y al séptimo grado.

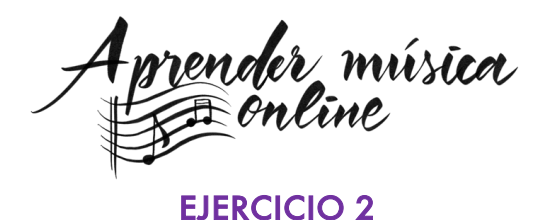

Escribir en modo menor a 4 partes las progresiones armónicas en estado fundamental del ejercicio 1 del libro pág. 37.

## Pasos de realización

- Utilizar la hoja "Resumen Normas Armónicas Nivel 2" disponible en <https://www.aprendermusicaonline.com/cursoarmonia>
- En primer lugar, poner la armadura de la tonalidad que nos dan.
- En segundo lugar, y solo al realizar la escala menor armónica o melódica ascendente, apuntar en un lugar visible las alteraciones que tienen estas escalas para tenerlas en cuenta.
- *Importante*: En una escala menor natural, la séptima no es sensible es subtónica, dado que se encuentra a 1 tono de la tónica. En las escalas menores armónicas y melódicas el séptimo grado sí es sensible.
- Poner en el bajo del sistema las fundamentales de los dos acordes (se recomienda usar la figura rítmica blanca). Si es una escala menor armónica o melódica poner la o las alteraciones si corresponde.
- Construir las 4 voces del primer acorde siguiendo las normas 1, 2 y 3 de la hoja "Resumen normas armónicas Nivel 2". Si es una escala menor armónica o melódica poner la o las alteraciones si corresponde.
- Antes de realizar las 4 voces del segundo acorde, comprobar que no se trata de una progresión de las excepciones (en las hojas resumen en color amarillo). Si es una excepción seguir los pasos. Si no lo es comprobar si hay notas comunes en ambos acordes.
- Si hay notas comunes seguir la regla 5a para construir el segundo acorde. Si es una escala menor armónica o melódica poner la o las alteraciones si corresponde.
- Si no hay notas comunes seguir la regla 5b para construir el segundo acorde. Si es una escala menor armónica o melódica poner la o las alteraciones si corresponde.
- Una vez construidos los dos acordes mirar si la sensible (séptima nota de la tonalidad) aparece en alguno de ellos y comprobar que se
- cumplen las normas del punto 7.
- Por último, comprobar las reglas del movimiento del punto 8, y si estamos en modo menor, las del punto 10.

Se muestra, a modo de ejemplo, cómo se realiza el apartado a)

prender música<br><del>A</del> online

a) V-VI en Mi menor natural

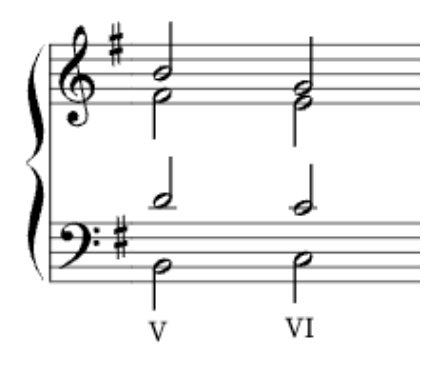

*Normas del resumen clave: 5b, 8a y 8b* 

b) V-VI en Mi menor armónica

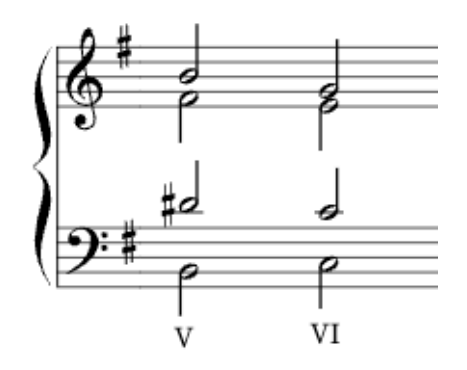

*El Re# es sensible. Normas del resumen clave: 5b, 8a y 8b* 

c) V-VI en Mi menor melódica ascendente

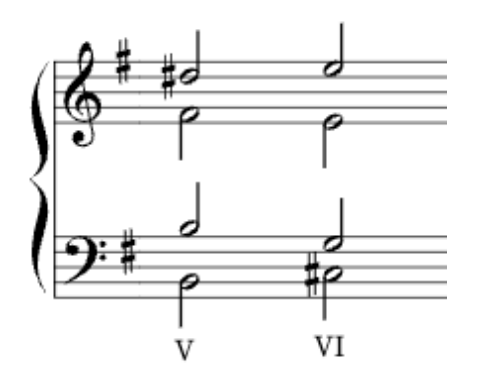

*El Re# es sensible. Normas del resumen clave: 5b (excepción), 8a, 8b y 10. Hemos duplicado la tercera del VI.*

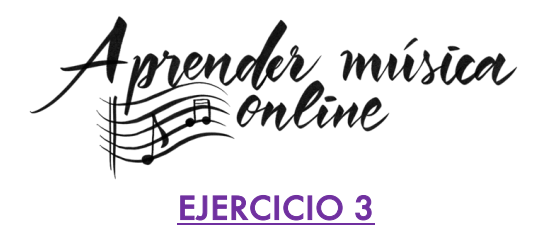

Armonizar los bajos dados a 4 voces en modo menor. No es obligatorio hacer dos versiones de cada bajo. Cuando hay corchetes utilizar la escala menor melódica (si es descendente no nos afecta en nada, porque es igual que la natural; si es ascendente subir un semitono al 6ª y 7ª grado, si los hubiera). La dominante siempre debe ser mayor, es decir, en este grado debe aparecer la sensible.

## Pasos de realización

- Utilizar la hoja "Resumen Normas Armónicas Nivel 2" disponible en <https://www.aprendermusicaonline.com/cursoarmonia>
- En primer lugar, sacar la tonalidad mirando la armadura (todo son tonalidades menores), poner en un lugar visible cuál es la sensible, y cifrar el bajo con números romanos.
- IMPORTANTE: Para sacar la sensible restarle un semitono a la tónica.
- Construir las 4 voces del primer acorde siguiendo las normas 1, 2 y 3 de la hoja "Resumen normas armónicas Nivel 2".
- Para la realización del segundo acorde comprobar si hay notas comunes. Si las hay, seguir la regla del punto 5a, si no las hay seguir la regla del punto 5b.
- Comprobar ahora si la progresión realizada es una de las excepciones (en amarillo en hoja resumen) y rectificar la disposición dado el caso.
- Una vez construidos los dos acordes mirar si la sensible (séptima nota de la tonalidad) aparece en alguno de ellos y comprobar que se cumplen las normas del punto 7.
- Por último, comprobar las reglas del punto 8 y 10.
- Pasar a construir los siguientes acordes siguiendo los mismos pasos.
- En el caso que nos encontremos una progresión con un corchete tener en cuenta las alteraciones de las escala menor melódica (si es ascendente).

## ALGUNOS EJEMPLOS DE RESOLUCIÓN

IMPORTANTE: Estas resoluciones no son las únicas correctas. Cualquier otra versión de colocación de las voces puede ser igualmente correcta si cumple todas las normas.

gren*der* música<br>F=enline

## a) La menor (sensible Sol#)

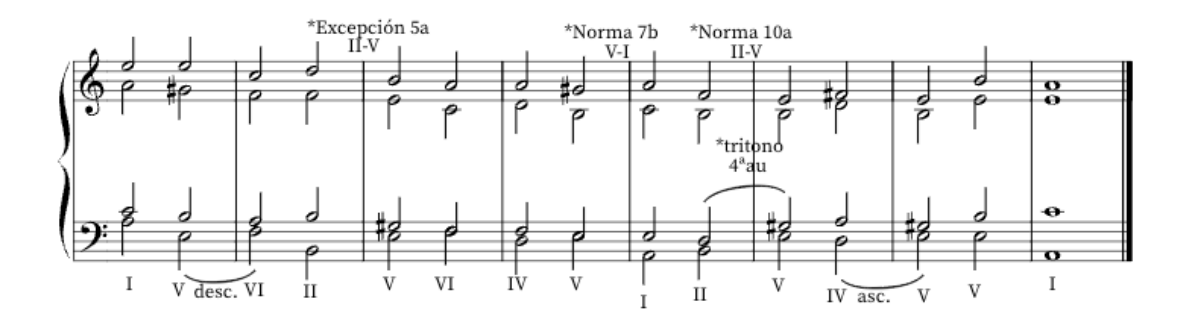

## b) Fa# menor (sensible Mi#)

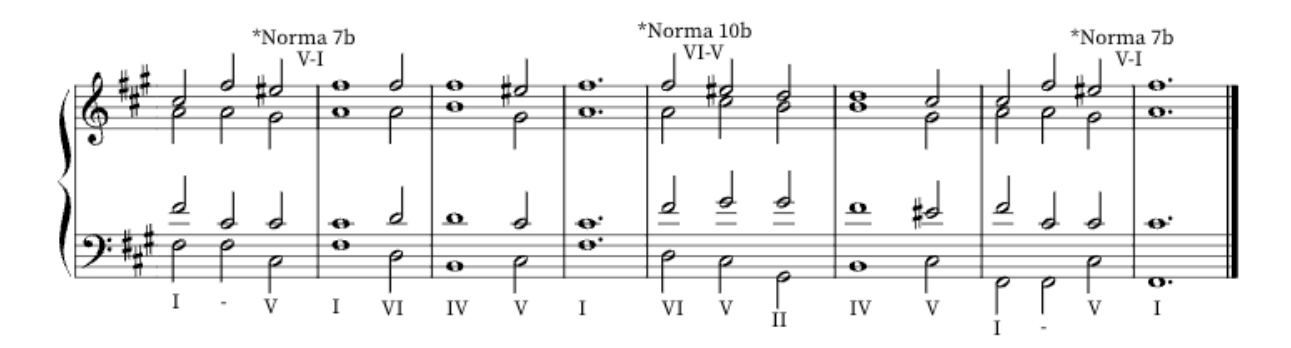

#### c) Sol menor (sensible Fa#)

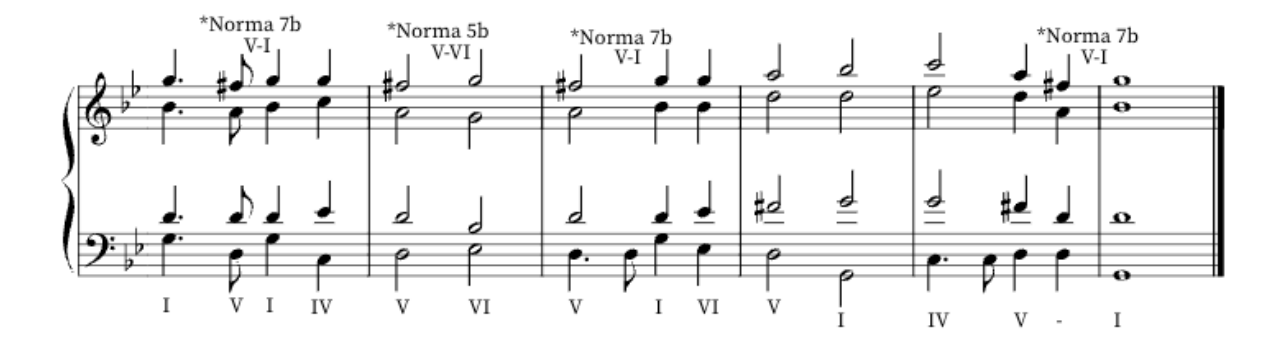